## **BlueDragon**

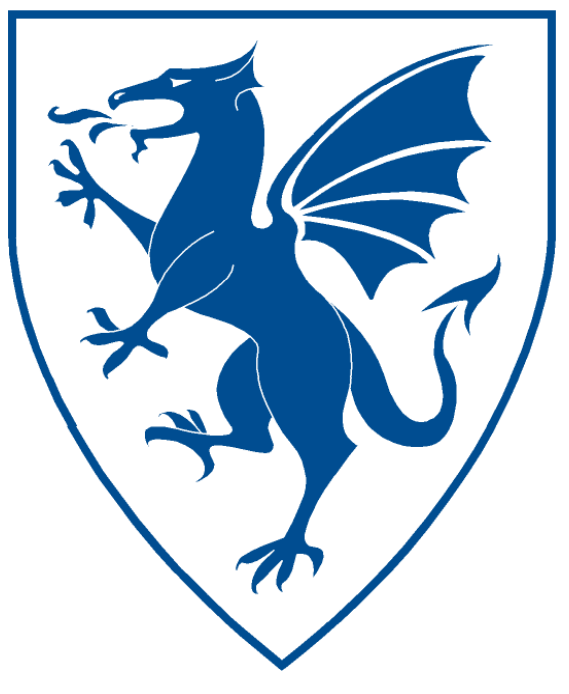

# BlueDragon<sup>™</sup> 9.0 What's New in BlueDragon 9.0

NEW ATLANTA COMMUNICATIONS, LLC

## **BlueDragon™ 9.0 What's New in BlueDragon 9.0**

October 6, 2013 Version 9.0

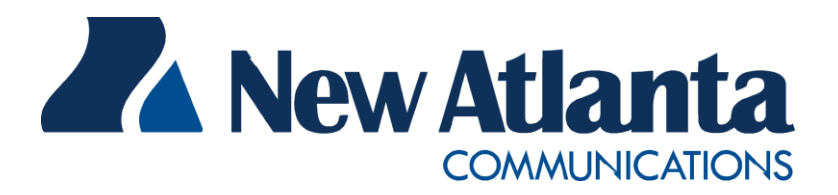

Copyright © 1997-2013 New Atlanta Communications, LLC. All rights reserved. 100 Prospect Place • Alpharetta, Georgia 30005-5445 Phone 678.712.5075 • Fax 888.267.4020 [http://www.newatlanta.com](http://www.newatlanta.com/)

BlueDragon is a trademark of New Atlanta Communications, LLC ("New Atlanta"). Se rvletExec and JTurbo are registered trademarks of New Atlanta in the United States. Java and Java-based marks are trademarks of Sun Microsystems, Inc. in the United States and other countries. ColdFusion is a registered trademark of Adobe Systems Incorporated ("Adobe") in the United States and/or other countries, and its use in this document does not imply the sponsorship, affiliation, or endorsement of Adobe. All other trademarks and registered trademarks herein are the property of their respective owners.

This product includes software developed by the Apache Software Foundation (http://www.apache.org).

No part of this document may be reproduced, transmitted, transcribed, stored in a retrieval system, or translated into any language or computer language, in any form or by any means, electronic, mechanical, magnetic, optical, chemical, manual, or otherwise without the prior written consent of New Atlanta.

New Atlanta makes no representations or warranties with respect to the contents of this document and specifically disclaims any implied warranties of merchantability or fitness for any particular purpose. Further, New Atlanta reserves the right to revise this document and to make changes from time to time in its content without being obligated to notify any person of such revisions or changes.

The Software described in this document is furnished under a Software License Agreement ("SLA"). The Software may be used or copied only in accordance with the terms of the SLA. It is against the law to copy the Software on tape, disk, or any other medium for any purpose other than that described in the SLA.

#### **Contents**

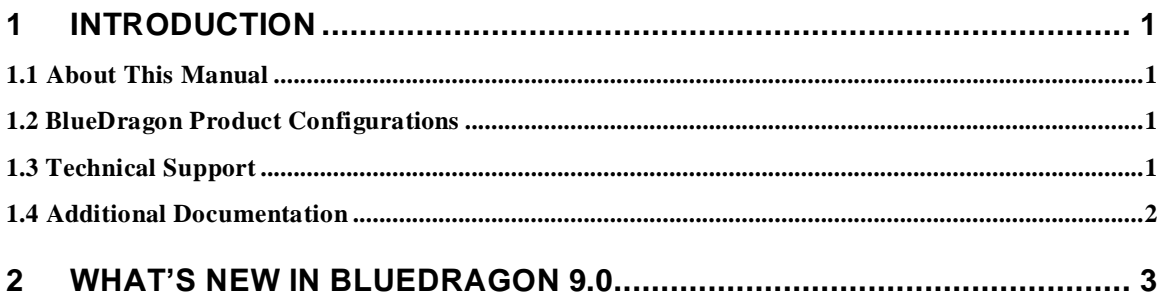

 $\ddot{\phantom{a}}$ 

### **What's New in BlueDragon 9.0**

#### <span id="page-3-0"></span>**1 Introduction**

lueDragon is a family of server-based products for deploying dynamic web applications developed using the ColdFusion® Markup Language (CFML). CFML is a popular server-side, template-based scripting language that boasts a rich feature set and renowned ease-of-use. BlueDragon provides a high-performance, reliable, standards-based environment for hosting CFML web applications, and enables the integration of CFML with the Microsoft .NET Framework and Java Platform, Enterprise Edition (Java EE) technologies. B<br>iith fra

#### <span id="page-3-1"></span>*1.1 About This Manual*

This *What's New in BlueDragon 9.0* document is intended for customers who are upgrading from ColdFusion or previous versions of BlueDragon. This document provides an introduction and overview of new features available in BlueDragon 9.0.

Customers who are upgrading from ColdFusion 5 or ColdFusion MX should also refer to the *BlueDragon 9.0 CFML Compatibility Guide* for a description of differences between the BlueDragon and ColdFusion implementations of CFML; and, to the *BlueDragon 9.0 CFML Enhancements Guide* for a description of unique BlueDragon features that are not available in any version of ColdFusion.

#### <span id="page-3-2"></span>*1.2 BlueDragon Product Configurations*

BlueDragon is currently available in three product configurations. Details about these configurations—BlueDragon Server JX, BlueDragon for Java EE Servers, and BlueDragon for the Microsoft .NET Framework—are provided in other related manuals, discussed in the "Additional Documentation" section below. Except where explicitly noted, all references to "BlueDragon" in this document refer to all product configurations.

#### <span id="page-3-3"></span>*1.3 Technical Support*

If you're having difficulty installing or using BlueDragon, visit the self-help section of the New Atlanta web site for assistance:

```
http://www.newatlanta.com/products/bluedragon/self_help/index.cfm
```
In the self-help section, you'll find documentation, FAQs, a feature request form, and a supportive discussion forum staffed by both customers and New Atlanta engineers. Details regarding paid support options, including online-, telephone-, and pager-based support are available from the New Atlanta web site:

<http://www.newatlanta.com/support/index.jsp>

#### <span id="page-4-0"></span>*1.4 Additional Documentation*

The other manuals available in the BlueDragon documentation library are:

- *BlueDragon 9.0 CFML Compatibility Guide*
- *BlueDragon 9.0 CFML Enhancements Guide*
- *BlueDragon 9.0 Server JX Installation Guide*
- *BlueDragon 9.0 User Guide*
- *Deploying CFML on Java EE Application Servers*
- *Deploying CFML on ASP.NET and the Microsoft .NET Framework*
- *Integrating CFML with ASP.NET and the Microsoft .NET Framework*

Each offers useful information that may be relevant to developers, installers, and administrators, and they are available in PDF format from New Atlanta's web site:

[http://www.newatlanta.com/products/bluedragon/self\\_help/docs/index.cfm](http://www.newatlanta.com/products/bluedragon/self_help/docs/index.cfm)

#### <span id="page-5-0"></span>**2 What's New in BlueDragon 9.0**

Below is a list of the feature enhancements/changes in BlueDragon 9.0.

#### All BlueDragon editions

- CFAJAXPROXY: added support for this tag
- CFAPPLICATION: added support for SECUREJSON and SECUREJSONPREFIX attributes
- CFCOOKIE: added support for HTTPONLY attribute
- CFDIRECTORY: added support for TYPE and LISTINFO attributes
- CFDUMP: added support for OUTPUT and ABORT attributes
- CFFINALLY: added support for this tag
- CFFUNCTION: added support for RETURNFORMAT, SECUREJSON and VERIFYCLIENT attributes
- CFINTERFACE: added support for this tag
- CFLOOP: added support for FILE, CHARACTERS and ARRAY attributes
- CFSELECT: added support for QUERYPOSITION attribute
- CFZIP: added support for ACTION ZIP/UNZIP and FILE attribute
- CFSCRIPT enhancements
	- o Added support for arrays in for…in loops
	- o added support lock and thread
	- o added support for exit, param and rethrow, throw operators
	- o added support for 'new' operator
	- o added support for include statement attribute
	- o added support for 'finally'
- Added support for the following functions:
	- o ArrayContains
	- o ArrayContainsNoCase
	- o ArrayFind
	- o ArrayFindNoCase
	- o ArrayIsDefined
	- o DeserializeJSON
	- o IsInstanceOf
	- o IsJSON
	- o IsValid
	- o Location
	- o REMatch
	- o REMatchNoCase
	- o SerializeJSON
	- o Throw
	- o WriteDump
	- o WriteLog
- IsValid: added support for types array, xml, struct and query
- Added support for Server.cfc
- Add support for using the new equality operators outside of CFSCRIPT

BlueDragon for the Microsoft .NET Framework

- Added support for .NET 4.0
- The BlueDragon controls have been moved to the NewAtlanta.BlueDragon assembly so in your ASPX pages that use BlueDragon controls, you'll need to change the register tag from:
	- o <%@ Register TagPrefix="cf" Namespace="NewAtlanta.BlueDragon" Assembly="BlueDragon.Controls" %>
	- o to:
	- o <%@ Register TagPrefix="cf" Namespace="NewAtlanta.BlueDragon" Assembly="NewAtlanta.BlueDragon" %>
- 'CFML Datasources' are no longer supported. Instead you'll need to configure datasources using the 'Connection Strings' panel in the IIS manager.
	- o This 'Connection Strings' panel will create entries like the following in your web.config file:
		- <connectionStrings>
		- $\blacksquare$  <add name="sqlserver2008" connectionString="Server=test;Database=regression;User ID=regr;Password=regr" />
		- </connectionStrings>
	- o If you use a database other than SQL Server then you'll also need to specify the providerName in the connection string. An example for Oracle and ODBC are shown below:
		- <connectionStrings>
		- <add name="testOracle" connectionString="User Id=scott;Password=tiger;Data Source=test;" providerName="Oracle.DataAccess.Client" />
		- $\blacksquare$  <add name="testODBC" connectionString="DSN=test;Uid=myname;Pwd=mypass" providerName="System.Data.Odbc" />
		- $\blacksquare$  </connectionStrings>
- Microsoft has deprecated support for its Oracle provider (System.Data.OracleClient) and will remove it from .NET in a future release so BD.NET 9 no longer supports it. With BD.NET 9.0 you can only use Oracle's ODP.NET provider (Oracle.DataAccess.Client) to access an Oracle database.
- With BD.NET 7.x, the configuration and log files for web sites and virtual directories were all placed in sub-directories under the BD.NET installation directory. These files are now placed under each web sites and virtual directories App\_Data folder.
- If you have any CFOBJECT tags that create J# classes/java classes then you'll need to convert these tags to use C# classes instead.
- The CFMAIL tag no longer spools emails to be sent out by a background thread. Instead they are sent out immediately using the C# class System.Net.Mail.SmtpClient.